## POPULATION

Juillet 1973 Numéro 60

# SOCIET

Bulletin Mensuel d'Informations Démographiques, Économiques, Sociales

et

## La pression démographique en Asie

ANS la plupart des pays en voie de développement, le taux de croissance annuelle de la population dépasse 2% ; en 1970, il atteignait  $2,6\%$  pour l'Afrique toute entière, 2,9% pour l'Amérique latine, 1,8 % en Extrême-Orient, Japon inclus, et 2,8% pour l'Asie du Sud et du Sud-Est (1). A taux de croissance annuelle égal, les conséquences de l'évolution démographique varient selon la densité des régions et leurs richesses naturelles. L'Afrique est un continent presque vide avec une densité moyenne de 12 habitants par kilomètre carré ; l'Amérique latine n'est guère plus peuplée, 14 habitants au kilomètre carré, alors que la densité de l'Asie atteint déjà 76 habitants par kilomètre carré. En 1971, 2 104 millions d'humains y vivaient  $(57 %$  de la population mondiale) sur seulement 17% des terres émergées. Ainsi la densité asiatique approche-t-elle de celle de l'Europe (94 habitants au kilomètre carré), mais avec un taux de croissance démographique triple, un revenu par personne (Japon exclu) 14 à 15 fois plus faible et une consommation individuelle d'énergie treize fois moindre.

Selon la projection moyenne de l'ONU, la population de ce continent devrait croître de 25 % entre 1970 et 1980, tandis que celle de l'Europe n'augmentera que de 7%. En vingt-cinq ans, de 1955 à 1980, 1 milliard d'habitants supplémentaires auront peuplé l'Asie. Si la chaudière sous pression du tiers-monde doit un jour éclater du fait de la démographie, l'Asie offre le point de rupture probable. On a calculé que, même si la fécondité tombait demain, par magie, au niveau assurant tout juste le remplacement des générations et s'y maintenait, la population croîtrait encore de 66  $\%$ avant de se stabiliser tant la structure d'âge actuelle, éminemment jeune, recèle un potentiel de croissance élevé.

Les pays de ce continent peuvent être classés en quatre groupes si on laisse de côté la Sibérie soviétique et ceux qui, situés à l'ouest du Pakistan et de l'Afghanistan, totalisent 107 millions d'habitants.

1. Le Japon (104 millions d'habitants) qui avait commencé sa « transition démographique » entre les deux guerres mondiales et qui a désormais une natalité de type européen.

2. Un groupe de pays, en tout quelque 70 millions d'habitants, où la natalité a diminué très vite et beaucoup depuis six ans.

3. La Chine, avec 750 à 800 millions d'habitants, qui semble avoir abaissé sa natalité depuis quelques années, d'après les rares informations disponibles. 4. Les pays asiatiques du Sud et Sud-Est, à l'exception de ceux du groupe 2, où le taux de natalité dépasse partout 40 pour mille. Or, dans cette zone, vivent plus de 1 milliard d'habitants et la projection de l'ONU évoquée leur prévoit un accroissement de 32 % d'ici à 1980 (les 5 à 14 ans augmentent de 38% et la population urbaine de 54 % avec le cortège de difficultés sociales qui accompagnent de telles explosions).

1. Le Japon. De 1920 à 1938, le taux brut de natalité s'est abaissé de 36,3 à 27 pour mille ; après une reprise durant la guerre et l'immédiat après-guerre (34 pour mille en 1947), le taux diminue spectaculairement jusqu'à 16,9 en 1961 et se situe à 19 pour mille en 1971. Ce pays a un taux net de reproduction inférieur à 1 depuis 1956, c'est-à-dire que les générations ne se remplacent plus (1). La baisse de la fécondité des générations nées entre 1908 et 1933 a été analogue à celle des générations allemandes nées entre 1870 et 1895. L'avortement provoqué qui atteignit un

<sup>(1)</sup> Avec un taux de croissance de 1,8%, la population double en 39 ans, avec un taux de 2,8 % en 25 ans.

<sup>(1)</sup> Il semblerait qu'en 1972, avec un taux de natalité de 19 pour mille, le taux net de reproduction de 1 ait été retrouvé.

maximum de 1 170 000 en 1956 a contribué certainement au déclin de la natalité, mais, depuis quelques années, la contraception, surtout par usage de préservatif, prend le relais (les avortements tombent à 750 000 en 1969). L'élévation de l'âge au mariage (en 1965 : 27,2 ans pour les hommes et 24,5 ans pour les femmes) a joué également un rôle important.

La maîtrise de l'essor démographique a été si efficace que certains s'en inquiètent désormais au Japon, malgré les 283 habitants au kilomètre carré. Le « Conseil d'enquêtes sur les problèmes démographiques » (1) vient d'indiquer, dans un rapport, que « la fécondité se trouve au-dessous des limites nécessaires pour que la population reste stationnaire à l'avenir... » « un taux d'accroissement démographique élevé ne peut être accueilli avec satisfaction... mais il est souhaitable que le taux net de reproduction du Japon remonte à 1 dans un proche avenir ». Et le Comité de signaler les deux risques inclus dans les données actuelles : insuffisance de la population active (qui devrait se stabiliser à 51 millions, compte tenu de la tendance à la prolongation des études et à la cessation plus précoce de l'activité) et charge croissante des gens âgés (qui pourtant ne représentent que 7 % de la population totale pour les 65 ans et plus, contre 13% en France). Aussi recommande-t-il l'attribution d'allocations familiales pour le troisième enfant. Quant à la loi eugénique de 1948, remaniée en 1949, qui a autorisé l'avortement libre, elle est maintenant très discutée.

2. Corée du Sud, Hong-Kong, Taïwan, Singapour, Ceylan (Srilanka). La rapidité de la baisse récente de fécondité rapproche ces pays bien divers sous d'autres aspects; à Singapour, elle diminue de moitié entre 1957 et 1970, à Hong Kong de 35 % entre 1961 et 1970. Autre trait commun à ces pays, le faible niveau de la mortalité infantile qui est maintenant partout inférieur à ce qu'il était avant la dernière guerre en France. L'espérance de vie à la naissance y dépasse 60 ans alors que dans les autres pays asiatiques sous-développés elle n'atteint pas 50 ans (sauf aux Philippines et en Thaïlande). Le retard de l'âge au mariage a contribué largement à la baisse de natalité (pour 41 % en Corée du Sud). Dans la tranche d'âge 15-24 ans, seulement 17,5% des femmes à Hong Kong, et 24 % en Corée du Sud sont mariées alors que 81 % le sont en Inde. La baisse de fécondité se manifeste à tous les âges et non seulement parmi les femmes de plus de 35 ans, comme ce fut le cas en Europe au début de la phase de réduction de natalité ; c'est grâce à cette généralisation qu'elle est si rapide.

3. La Chine. « En vingt-quatre ans, la population chinoise a augmenté de plus de 50 % », déclarait récemment le représentant de la République popu-

laire chinoise Chi Lung, à une réunion de la CEAEO (1) à Tokyo. Compte tenu des résultats du recensement de 1953 (583 millions) et des taux probables de croissance, cette assertion recoupe l'estimation récente (2) de 820 millions pour 1972, faite par R. Pressat. Cet auteur propose un taux de croissance naturelle de  $1.8\%$  pour les dernières années, en diminution sensible sur celui des années cinquante.

Données 1971 (1)

| Pays                                                                                                    | Popula-<br>tion en<br>millions                     | Densité<br>h/km2                                      | Taux de<br>natalité<br>o/oo                     | Propor-<br>tion<br>des<br>moins del<br>15 ans<br>Ve | Propor-<br>tion<br>des<br>65 ans<br>$et +$<br>X |
|----------------------------------------------------------------------------------------------------|----------------------------------------------------|-------------------------------------------------------|-------------------------------------------------|-----------------------------------------------------|-------------------------------------------------|
| Afghanistan.<br>Birmanie<br>Cambodge                                                                                                    | 17,5<br>27,7                                       | 24<br>46                                              | 50,5(2)<br>40,3(2)<br>44,6(2)                   |                                                     |                                                 |
| $Cevlan$<br>$Chine$ , $\ldots$<br>Corée                                                                                                    | 12,7<br>787                                        | 193<br>80                                             | 30,0(2)<br>33.1                                 | 41<br>42                                            | $\frac{5}{3}$                                   |
| du Nord<br>$\ldots$<br>Corée<br>du Sud                                                                                                    | 14<br>32                                           | 118                                                   | 38,8(2)                                         |                                                     |                                                 |
| Hong-Kong<br>Inde<br>$\cdots$<br>Indonésie<br>Japon<br>$\text{Laos}\dots$                                                                                                    | 4<br>550<br>125<br>105<br>3                        | 302<br>3.912<br>168<br>84<br>283<br>13                | 29,3<br>21,7<br>42,8<br>48,3<br>19,2<br>42,1    | 42<br>41<br>41<br>48                                | $\begin{array}{c} 4 \\ 3 \\ 3 \\ 3 \end{array}$ |
| Malaisie<br>occidentale<br>Népal<br>$\mathbb{R}^n$ . In the $\mathbb{R}^n$<br>Pakistan<br>Philippines<br>Singapour<br>Taïwan<br>Thaïlande                                                                                                    | 9<br>11,3<br>117(3)<br>38,8<br>2,1<br>14.7<br>35,3 | 68<br>80<br>137<br>127<br>$3.623$   23,0<br>360<br>69 | 33.8<br>44,6<br>50,9(2)<br>44,7<br>27.0<br>42,8 | 47<br>39<br>40<br>46                                | $\begin{array}{c} 2 \\ 3 \\ 3 \\ 3 \end{array}$ |
| Vietnam<br>$du$ Nord $\ldots$<br>Vietnam<br>du Sud                                                                                                    | 21,6<br>18,3                                       | 136<br>99                                             | 37,5<br>42,7 (4)                                |                                                     |                                                 |
| (1) La plupart de ces statistiques relevées dans l'annuaire<br>démographique de l'ONU portent l'indication « estima-<br>tion de qualité discutable ».<br>$(2)$ 1965-1970.<br>$(3)$ Plus<br>vraisemblablement 130, vu les nombreuses<br>lacunes du recensement 1961, base du chiffre ci-dessus.<br>$(4)$ 1970. |                                                    |                                                       |                                                 |                                                     |                                                 |

La doctrine officielle en matière de politique de population a bien varié depuis vingt-cinq ans. De 1949 à 1954, le régime manifeste une solide confiance dans les avantages du grand nombre bien qu'une loi de 1950 ait fixé un âge minimum au mariage (18 ans pour les femmes, 20 pour les hommes). De 1954 à 1958, une action est entreprise en faveur de la limitation des naissances, d'abord timide, puis vigoureuse à partir de 1956 ; dans son fameux discours de février 1957, le président Mao prend position en faveur de la limitation des naissances : la loi sur l'avortement est libéralisée en 1957 malgré une forte opposition

<sup>(1)</sup> Organisme consultatif placé auprès du gouvernement et composé d'experts, de représentants des syndicats et du patronat.

<sup>(1)</sup> Sigle de la Commission économique pour l'Asie et l'Extrême-Orient, branche régionale de l'ONU.

<sup>(2) «</sup> Évolution et politique démographiques en Asie », Population,  $No 2, 1973$ .

médicale ; il est expliqué que le mariage à 25 ans pour les femmes, 30 ou plus pour les hommes, ne doit pas être considéré comme tardif. Cette campagne prend fin au second trimestre 1958.

De 1962 à 1966 intervient une seconde campagne de réduction de la natalité ; la diffusion des dispositifs intra-utérins est encouragée, les droits d'importation sur les contraceptifs traditionnels supprimés, l'avortement est facilité (pas plus d'une fois par an). La famille de deux enfants est présentée comme un idéal. A partir de la révolution culturelle et pendant sa durée, on ne parle plus de régulation des naissances.

En 1969, une troisième campagne est entreprise ; la pilule est introduite en Chine. Bien qu'on manque de toute statistique officielle, il semble que des résultats substantiels aient été obtenus.

4. Pays à très haute fécondité. Un coup d'œil au tableau I, montre qu'à ce groupe se rattachent notamment l'Inde, le Pakistan, l'Afghanistan, le Népal, la Birmanie, la Thailande, l'Indonésie, les Philippines, en tout près de un milliard d'habitants.

L'Inde avec 570 millions d'habitants fin 1972 (1), alors qu'elle n'en avait que 440 en 1961 a pratiqué, depuis 1952, une politique de réduction de la natalité et pourtant le taux moyen annuel de croissance n'a cessé d'augmenter durant les trois dernières décennies : 13,1 pour mille entre 1941 et 1951, 19,5 pour mille entre 1951 et 1961, et 22 pour mille entre 1961 et 1971. Si la densité moyenne du pays est de 168 habitants par kilomètre carré, elle est supérieure à 300 dans cinq Etats totalisant 251 millions d'habitants. L'objectif du IVe Plan pour 1975 est de ramener le taux de natalité à 25 pour mille, mais il dépasse sans doute 40 pour mille. D'après des sondages, la mortalité infantile est de 112 pour mille naissances vivantes. Les dispositifs intra-utérins (DIU) sur lesquels on avait beaucoup compté ont déçu et leur emploi recule ; depuis quatre ou cinq ans, c'est la stérilisation, surtout masculine, qui progresse (1 800 000 stérilisations en 1967-1968), mais on estime qu'il faudrait en réaliser 41 millions d'ici à 1976 pour abaisser la natalité à 25 pour mille ! Depuis 1969, d'étonnantes opérations massives de vasectomies associées à des sortes de fêtes populaires durant

(1) Voir « L'Inde », A. Nizard, Population, No 6, 1972.

### LES PERSONNES AGÉES, LA FAMILLE ET LA BUREAUCRATIE

Dans les pays industrialisés, un des traits de l'évolution démographique contemporaine est l'augmentation régulière du nombre et de la proportion des personnes âgées ou très âgées (de 10 à 13 % au-delà de 65 ans, de 3,5 à 5 % au-delà de 75 ans). Or, la population âgée et notamment

celle des grands vieillards pose des problèmes particuliers très importants. Si le processus du vieillissement est bien connu, on sait moins qu'il s'accompagne d'une transformation de la famille, tant dans sa taille globale sur trois générations que dans la répartition entre ces trois générations ; le mode de vie urbain, du fait en particulier de la taille des logements, l'exode rural, par l'isolement de ceux qui restent

quelques semaines ont été organisées. En décembre 1970, à Cochin dans le Kerala, 15 000 vasectomies sont opérées en un mois. A Ernakulam, en 1971, 63 000 vasectomies en quatre semaines. En 1972, en huit semaines, dans l'État de Gujerat, 222 000 vasectomies sont pratiquées en huit semaines! Au Pakistan, comme en Inde, le moyen principal de contraception devient la stérilisation. De 1967 à 1970 inclus, on y avait pratiqué 2750 000 insertions de stérilet et 1 160 000 stérilisations mais, là aussi, les dispositifs intra-utérins perdent du terrain. L'objectif est de ramener le taux de natalité à 33 pour mille en 1975, mais il était de 51 pour mille en 1971. Ainsi dans la populeuse péninsule indienne, à l'exception de Ceylan, les résultats de la politique de réduction de la natalité sont décevants malgré l'ancienneté de l'entreprise et l'importance des moyens financiers utilisés.

En Indonésie, où on atteint des densités de 482 habitants au kilomètre carré pour Java, l'intervention gouvernementale dans l'action antinataliste est trop récente (1968) pour que l'on puisse préjuger des résultats ; il en est de même aux Philippines où le taux de croissance est de  $3\%$  par an mais dont la politique de limitation de la natalité ne date que de 1970, comme en Thaïlande.

Les résultats constatés dans quelques petits pays en assez peu de temps, ceux attribués à la Chine au moins dans les villes, permettent de penser que la fécondité peut être ramenée dans des limites plus compatibles avec les nouvelles mortalités, à condition que les moyens techniques de contraception et d'information des masses rencontrent l'adhésion psychologique des couples, car la natalité est une affaire individuelle. Comment les motiver ? Comment leur faire comprendre que la survie des enfants permet de réduire le nombre des conceptions? Les résultats encore médiocres enregistrés dans le subcontinent indien montrent bien l'importance des attitudes psychologiques des géniteurs. La solution des migrations internationales qui pourraient atténuer les tensions nées d'une natalité trop élevée par rapport aux ressources économiques n'est pas applicable dans ces zones, où le trop plein est général, comme elle l'a été en Europe et l'est encore autour du bassin méditerranéen.

P. LONGONE.

sur place et l'éclatement des grandes cellules familiales jouent contre le maintien des fonctions précédemment assurées par les familles à l'égard de leurs anciens. On peut rappeler à cet égard la proportion très élevée de personnes âgées qui n'ont pas ou plus d'enfants (en France : 20 à  $30\%$  dans les villes; 16 % en milieu agricole et 28 % en milieu rural non agricole, d'après les enquêtes de l'INED).

Tableau I. - Q.I. moyens selon le milieu socio-professionnel

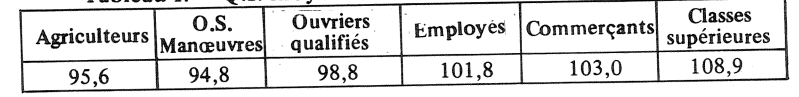

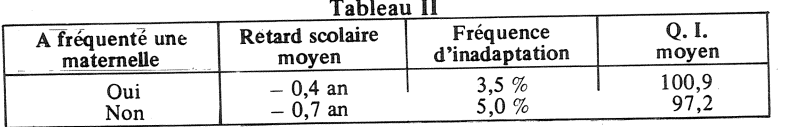

d'autre part à la confrontation de plusieurs types d'évaluations sur les enfants : un quotient intellectuel et des indications fournies par les parents et les maîtres.

des contradictoire L'analyse hypothèses nécessaires à l'élaboration d'une note de quotient intellectuel, permettant de comparer utilement des enfants d'âges différents, montre la complexité méthodologique d'un tel instrument de mesure. Une fois construit, le Q.I. peut être relié aux diverses caractéristiques des enfants.

Le quotient intellectuel des enfants croît sur l'échelle socioprofessionnelle de leur milieu d'origine. L'éventail va de 93 points pour les enfants d'ouvriers agricoles à 111 points pour les enfants de cadres supérieurs (tableau I).

La variable socio-professionnelle apparaît comme un élément explicatif primordial. Dans tout rapprochement entre résultats aux tests et caractéristiques scolaires, familiales ou sociales des enfants, l'incidence du facteur socio-professionnel est mise à jour. Il rend compte, parfois, des différences apparentes : par exemple, le fait que la mère exerce une profession ne modifie pas le Q.I. des enfants. Dans d'autres cas, la structure professionnelle n'est redevable que d'une partie des écarts constatés. Ainsi, même en tenant compte de l'inégale répartition socio-professionnelle, le Q.I. reste légèrement plus élevé à la ville qu'à la campagne, dans les familles restreintes que dans les familles nombreuses.

Les liaisons entre le Q.I., l'âge et le type de scolarité antérieure, de même que les rapports entre redoublements, groupes sociaux tests performance aux  $et$ mettent en lumière certains aspects du mécanisme de sélection au cours du cycle élémentaire. La scolarisation précoce est favorable à la réussite scolaire (tableau II). Les enfants qui ont fréquenté une classe maternelle ou enfantine semblent dotés d'un léger avantage pour la réussite scolaire, l'avance dans les études et le Q.I., avantage qui se maintient tout au long de la scolarité.

Dans l'enquête, les parents d'un enfant sur dix sont de nationalité étrangère ; on s'est attaché à étudier le Q.I. des enfants nés à l'étranger, et installés en France depuis quelques années. Leur Q.I. apparaît inférieur à celui des enfants d'origine française et. très différencié selon les pays d'origine. Cette différence est due en grande partie à l'inégalité des recrutements sociaux et des âges d'installation en France. dont dépend l'adaptation des enfants.

Une étude sur les élèves qui fréquentent les classes de perfectionnement termine l'ouvrage. On y examine le recrutement et les modes de renouvellement de ces classes, destinées à accueillir, en dehors de la hiérarchie scolaire normale, les élèves (1 % dans l'échantillon) franchement inadaptés à un moment de leur scolarité. Elles reçoivent presque exclusivement des élèves à Q.I. très faible, mais tous les enfants à faible Q.I. ne s'y trouvent pas. Diverses causes peuvent expliquer ce recrutement peu déterminé : l'équipement scolaire local, le rôle éventuel du secteur privé, les attitudes sociales. A. Q.I. égal, on observe qu'un enfant de famille agricole est six fois moins souvent en classe de perfectionnement qu'un enfant d'employé.

Dans diverses directions, l'enquête nationale apporte des précisions importantes ; c'est une mine de renseignements et d'analyses.

F. VALLOT.

(1) Enquête nationale sur le niveau intellectuel des enfants d'âge scolaire. Travaux et documents de l'INED, tome II, cahier No 64. P. Benedetto, F. Vallot. P. Clerc, D. Courgeau,

Bulletin mensuel - Population et Sociétés No 60 - Directeur-gérant : Gérard Calot - Imprimerie Bayard-Presse, 92-Montrouge - Dépôt légal (3e trim. 1973) - Édité par l'Institut national d'études démographiques, tél. : 336-44-45, 27, rue du Commandeur, 75675 Paris Cedex 14 - Abonnementannuel 10 F - Le numéro 1 F - CCP Paris 9 065-75.

P. PAILLAT.

Des

#### LE NIVEAU INTELLECTUEL **DES ENFANTS** D'AGE SCOLAIRE

Dans ces conditions, la société tout entière prend le relais et l'on assiste à une bureaucratisation croissante de la vieillesse. Le phénomène a particulièrement retenu l'attention aux États-Unis, pays où, par force, le concept de sécurité sociale gagne du terrain. Un colloque récent. organisé à Rougemont (Caroline du Nord), à l'initiative de deux

universités américaines, a montré

que sous ce thème se profilaient

maintes questions qui vont

préoccuper les gouvernements

pendant les prochaines décen-

nies. Les participants étrangers,

venus d'Autriche, de France,

d'Israël, des Pays-Bas, de Po-

logne et de Yougoslavie, ont

conclu avec leurs collègues amé-

ricains qu'il y avait là matière à

recherche prospective, notam-

ment pour éviter aux personnes

âgées de demain cette mise en

tutelle officieuse qui découle

d'une action sociale essentielle-

ment collective et bureaucra-

tisée, dont tous les aspects sont

d'ailleurs loin d'être négatifs : les

peuvent s'améliorer si les unes et

les autres trouvent un concours

auprès d'organismes divers et si

les relations avec ces derniers

sont conçues de manière à éviter

assujettissement.

exemples évoqués lors des débats

montrent qu'il existe des for-

mules permettant aux services

d'aider efficacement les familles.

sans pour autant porter atteinte

à la souplesse et au sens de

l'humain indispensables en ce

Un ouvrage rassemblera commu-

nications et conclusions, mais on

peut déjà noter que la « qualité

de la vie » préoccupe aussi les

rapports

domaine.

gérontologues.

un

entre générations

L'INED et l'INOP publient un nouvel ouvrage (1) qui apporte des résultats sur la vaste enquête, réalisée en 1965, grâce à la collaboration de psychologues et de démographes, auprès de plus de 100 000 enfants de 6 à 14 ans.

L'intérêt majeur de cette enquête tient d'une part à l'importance et à la qualité de l'échantillon d'enfants observés, et